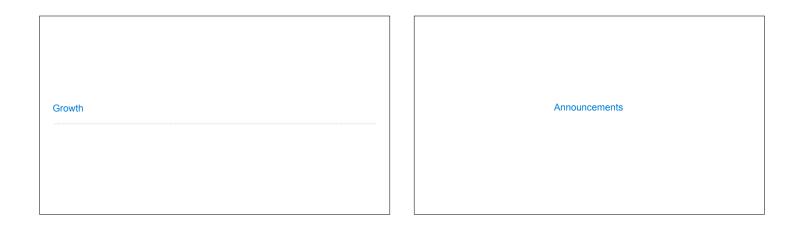

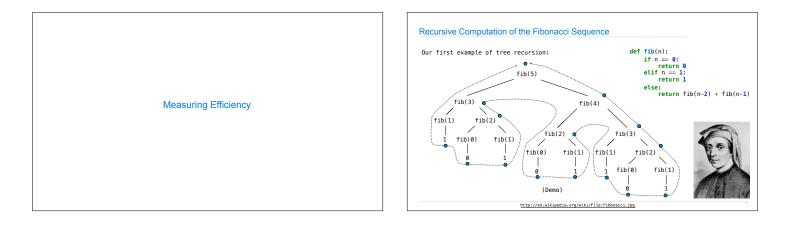

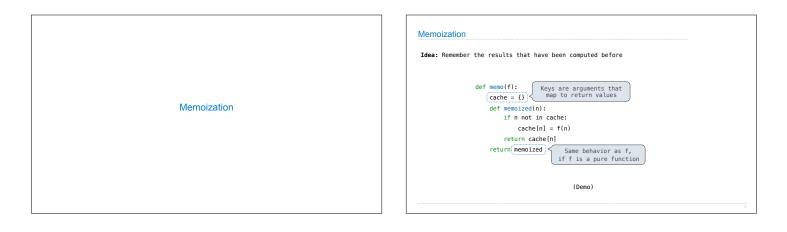

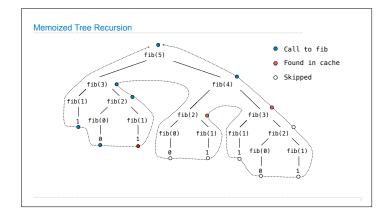

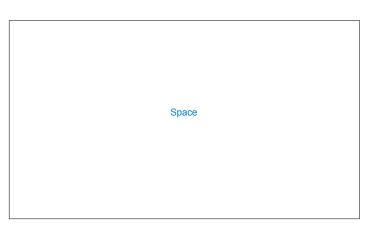

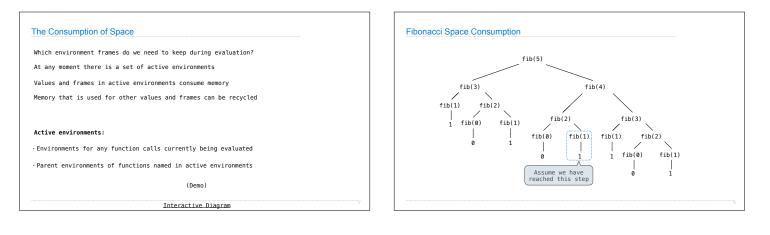

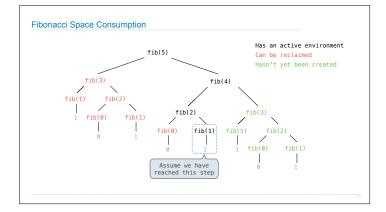

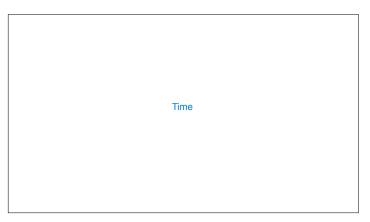

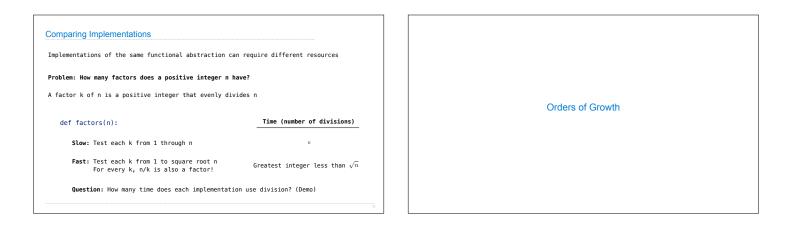

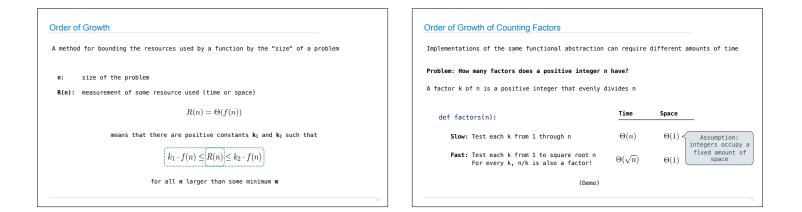

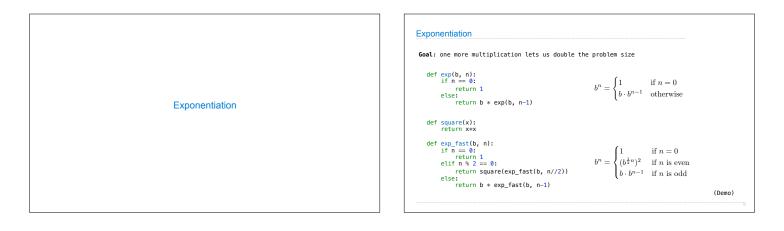

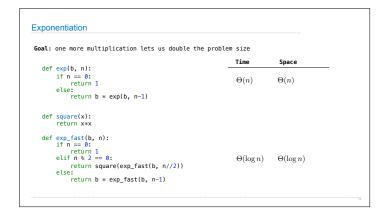

| Comparing Orders of Growth |
|----------------------------|
|                            |

| Properties of Orders of Growth                                                                                                    | Comparing orders of growth (n is the problem size)                                                                                                    |
|----------------------------------------------------------------------------------------------------|----------------------------------------------------------------------------------------------------|
| <b>Constants:</b> Constant terms do not affect the order of growth of a process $\Theta(n) \qquad \Theta(500 \cdot n) \qquad \Theta(\frac{1}{500} \cdot n)$                                                                                                    | $\Theta(b^n)$ Exponential growth. Recursive fib takes $\Theta(\phi^n) \mbox{ steps, where } \phi = \frac{1+\sqrt{5}}{2} \approx 1.61828$                                                                                                    |
| $\begin{array}{c} \mbox{Logarithms: The base of a logarithm does not affect the order of growth of a process}\\ & \Theta(\log_2 n) \qquad \Theta(\log_1 n) \qquad \Theta(\ln n) \end{array}$                                                                                                    | $\Theta(n^2) \  \   \prod_{n,n} (n) = 0 \  \   n \  \   n \  \  n \  \  n \  \  n \  \  n \  \ $ |
| def overlap(a, b):<br>count = 0<br>for item in a: Outer: length of a<br>if item in b: $(n^2)$ because $O(n^2)$ because $O(n^2)$ be | $\Theta(n)$ Linear growth. E.g., slow factors or exp $\Theta(\sqrt{n})$ Square root growth. E.g., factors_fast                                                                                                    |
| count += 1 Inner: length of b<br>return count<br>Lower-order terms: The fastest-growing part of the computation dominates the total<br>$\Theta(n^2) \qquad \Theta(n^2 + n) \qquad \Theta(n^2 + 500 \cdot n + \log_0 n + 1000)$                                                                                                    | $\begin{array}{c} \Theta(\log n) \\ O(1) \\ \end{array} \begin{array}{c} \text{Logarithmic growth. E.g., } exp_fast \\ \text{Doubling the problem only increments R(n).} \\ O(1) \\ \text{Constant. The problem size doesn't matter} \end{array}$                                                                                                    |